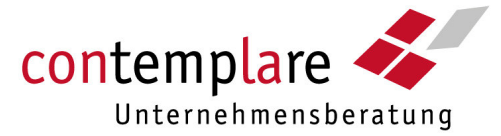

# Checkliste Unternehmensplanung (Erfolgsplanung)

Viele Unternehmer sind der Meinung, dass eine Unternehmensplanung nichts bringt, da eh alles anders kommt als man denkt. Falsch! Über 75 % der Unternehmensplanung sind "einfach" PLANBAR.

Fakt ist auch, dass sich die Unternehmensplanung direkt auf das Ratingergebnis Ihrer Bank oder Sparkasse auswirkt. Im Zuge des Ratings, wird von immer mehr Hausbanken nach einer Unternehmensplanung gefragt. Ferner ist die Planung ein wichtiges Hilfsmittel um Ziele und Erfolg zu überprüfen. Genau hier setzt unsere Checkliste an, um die Unternehmensplanung zu erleichtern. Zielgruppe sind Menschen, die eigentlich nichts mit Planung am Hut haben.

#### Daten sammeln

 $\overline{1}$ 

 $\overline{2}$ 

 $\bigcirc$ 

 $\bigoplus$ 

 $\circledS$ 

Aller Anfang ist einfach, suchen Sie sich die BWAs (Betriebswirtschaftlichen Auswertungen) und SuSa (Summen- und Saldenliste) eines kompletten Jahres heraus.

PRAKTIKERTIPP: Noch einfacher haben Sie es, wenn Sie mit DATEV arbeiten. Es gibt eine Jahresauswertung nach Monaten sowohl für die BWA als auch die SUSA. Das spart blättern.

## Eingabemaske erstellen

Hierzu reicht eine einfache Exceltabelle mit 14 Spalten. Für jeden Monat eine Spalte und eine Spalte für das Gesamtjahr. Nicht vergessen, die Spale mit der Bezeichnung der Ertrags- bzw. Kostenpositionen. Als Hilfsmittel für diese Gliederung in Zeilen können Sie die DATEV-Übersicht verwenden. Die wichtigsten Zeilen sind: Umsatz, Wareneinsatz (Materialeinkauf), Rohertrag, Personalaufwand, Abschreibung, sonstige betriebliche Aufwendungen (wie Raumkosten, Versicherungen und Beiträge, Kfz- und Werbekosten, Warenabgabe, Reparatur sowie sonstige Kosten)

PRAKTIKERTIPP: Ersparen Sie sich die Erstellung dieser Exceldatei und kontaktieren Sie uns, wir stellen Ihnen eine einfache Exceltabelle kostenlos als Vorlage zur Verfügung Excelplanung@contemplare.de

#### Daten eingeben / Kosten planen

Sie gehören zu den Menschen, die behaupten, man könne nicht planen? Beginnen Sie mit dem einfachsten Planwerten und zwar denen, die immer wiederkehren (im Fachjargon: fixe Kosten) Genau: Raumkosten, Personalaufwendungen, Beiträge, Versicherungen, externe Buchhaltung, Zinsen können solche Positionen sein. Sie sehen, Ihre Tabelle füllt sich. Einige Positionen sind variabel, dass heißt, sie hängen von anderen Planwerten ab. Wichtigste Position ist hierbei in den meisten Betrieben der Wareneinsatz/Materialaufwand. Dieser ist in der Regel abhängig vom Umsatz. Ist der Wareneinsatz konstant, können Sie mit einer Verknüpfung oder einer einfachen Formel arbeiten. Bei 45% Materialaufwand lautet die Formel (Wareneinsatz Januar = Umsatz Januar x 0,45)

PRAKTIKERTIPP: Analog zur Gewinn- und Verlustrechnung (GuV) werden alle Positionen netto geplant, d.h. ohne Mehrwertsteuer.

#### Daten eingeben / Umsatz planen

Entgegen aller Tipps von Zeitmanagern, haben wir das schwerste Thema nicht an den Anfang gestellt. Sonst hätte Sie es vielleicht bis hierher gar nicht geschafft. Umsätze kann man auf unterschiedliche Weise planen. In der Praxis am häufigsten anzutreffen ist die Variante, sich an der monatlichen Verteilung der Umsätze in den Vorjahren zu orientieren und diese dann zu gewichten. Dann kann man festlegen, ob man von einer Umsatzsteigerung oder einem –rückgang ausgeht. Waren Sie fleißig und haben schon alle Kosten geplant, können Sie hieraus ganz einfach Ihren Mindestumsatz ablesen. Experten nennen den Umsatz, bei dem alle Kosten gedeckt sind Gewinnschwelle. Arbeiten Sie mit festen Produkten können Sie mit Verkaufsmengen arbeiten. Im Handel bietet sich eine Planung nach Tagen an. Bei allen Planungen sollten Sie aber saisonale Schwankungen beachten. PRAKTIKERTIPP: Ersparen Sie sich die Erstellung dieser Exceldatei und kontaktieren Sie uns, wir stellen Ihnen eine einfache Exceltabelle kostenlos als

Vorlage zur Verfügung umsatzplanung@contemplare.de

## Planwerte hinterfragen

Es ist nicht das Ziel der Unternehmensplanung einfach die Vorjahreswerte zu übernehmen. Hinterfragen sie jede einzelne Position wie folgt: Hat sich zum Vorjahr etwas verändert? Bleibt diese Kostenposition in Zukunft erhalten? Wird der Kostenfaktor teuerer?

Kontaktieren Sie uns bei Fragen! Viel Erfolg wünscht

Ansgar Wiesemann

contemplare GmbH Unternehmensberatung Darmstadt

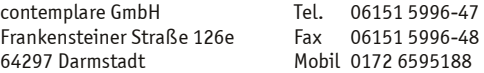

info@contemplare.de www.contemplare.de Ust.-ID.Nr.: DE 252573578

GF Ansgar Wiesemann Amtsgericht Darmstadt HRB 85577

Volksbank Darmstadt BLZ 508 900 00 Konto 561 207